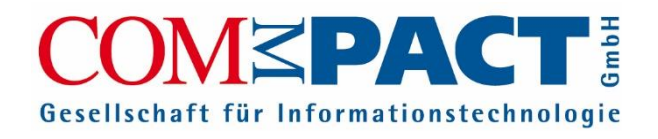

# KEV Anwendertreffen 2023

**Workshop "W4.1 - KEV.KITA Digitale Arbeitsprozesse und Datenablage " Referent Domenik Kröger, Robert Meier**

**26. Oktober 2023 Bornmühle**

# Teil 1: Rechnungserstellung, Ablage und Versand

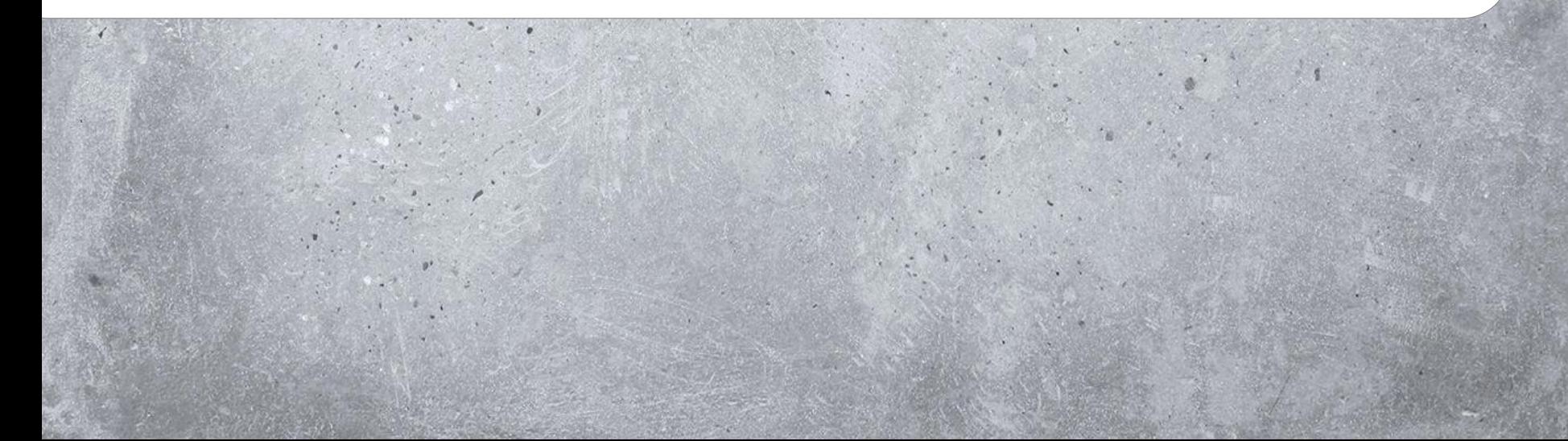

#### Unterscheidung ELOoffice und ELOprofessional

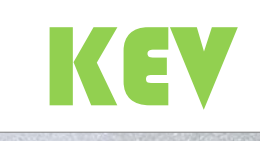

- Lokale Installation
- Maximale Anwender: 10
- Maximale Archive: 5 mit je 200.000 Dokumente
- DB: nur MS Access
- Keine Workflows

#### ELOoffice ELOprofessional

- Client-Server-Architektur
- Maximale Anwender: 1000
- Maximale Archive: 20 mit je 100 Mio. Dokumenten
- DB: MS SQL, Oracle, PostgreSQL
- Workflows und Module zur Erweiterung von Funktionen

# **ELO Module / Business Solutions**

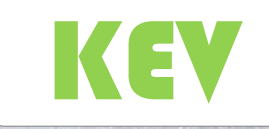

#### Invoice -> Eingangsrechnungsmanagement

#### Contract -> Vertragsmanagement

#### Notify -> Tägliche Neuigkeiten per Mail in Verknüpfung mit Aufgaben

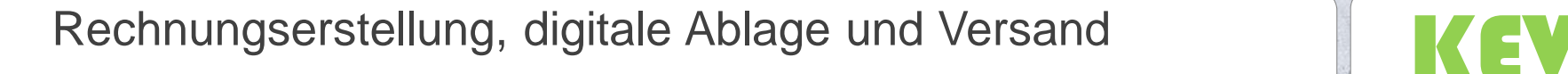

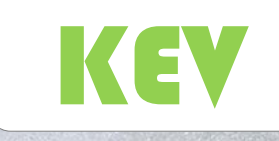

- Grundvoraussetzung für den Prozess: Angabe Postboxpfad unter Konfiguration->Benutzer
- Bei im Hintergrund geöffnetem Kind -> NUR das geöffnete Kind wird exportiert
- Unterstützte Schnittstellen: ELOoffice, ELO-XML, DoRis und/oder KEV.Mailversand

# Teil 2: Elektronischer Forderungsabgleich

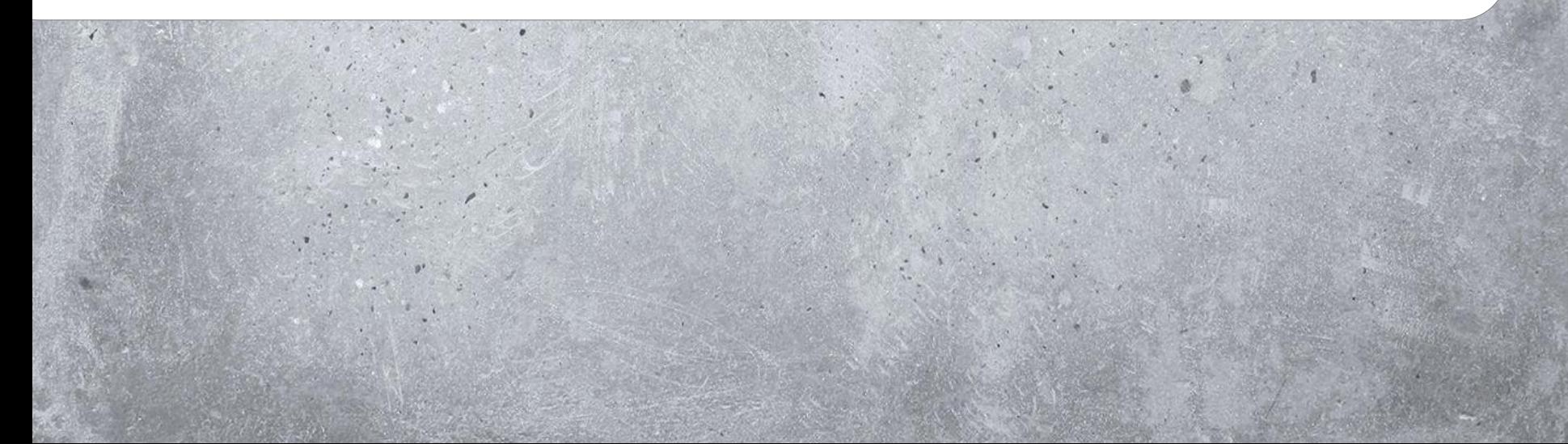

#### Ausgangszustand

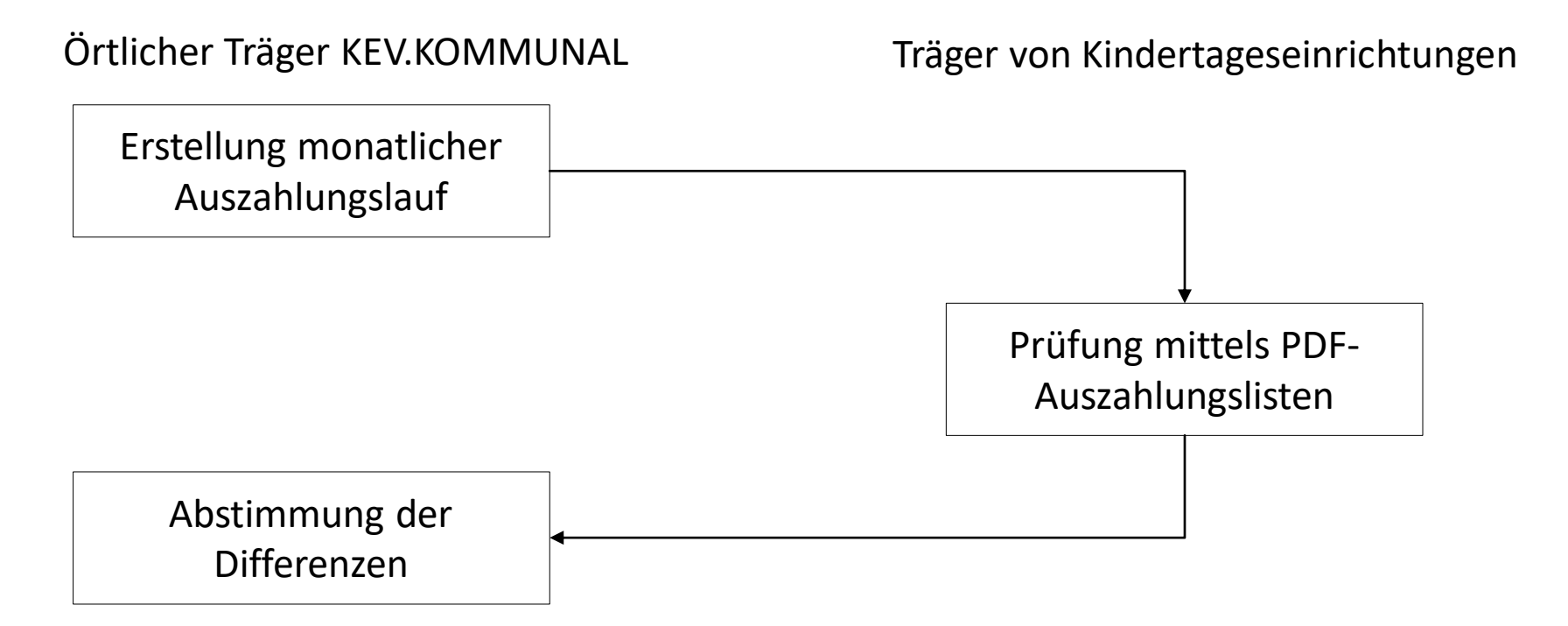

Zeitaufwendig, da Prüfung der Differenzen Satz für Satz erfolgen muss

7

#### Leistungsmerkmale

- Monatliche Bereitstellung der Abrechnungsdaten des örtlichen Trägers der Jugendhilfe in digitaler Form
- Umfasst:
	- 1. Platzkosten
	- 2. Essengeldzuschuss
	- 3. BuT
	- 4. Eingewöhnung
	- 5. Pauschale der Wohnsitzgemeinde

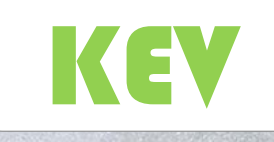

#### Nach Einführung KEV.FORDERUNGSABGLEICH

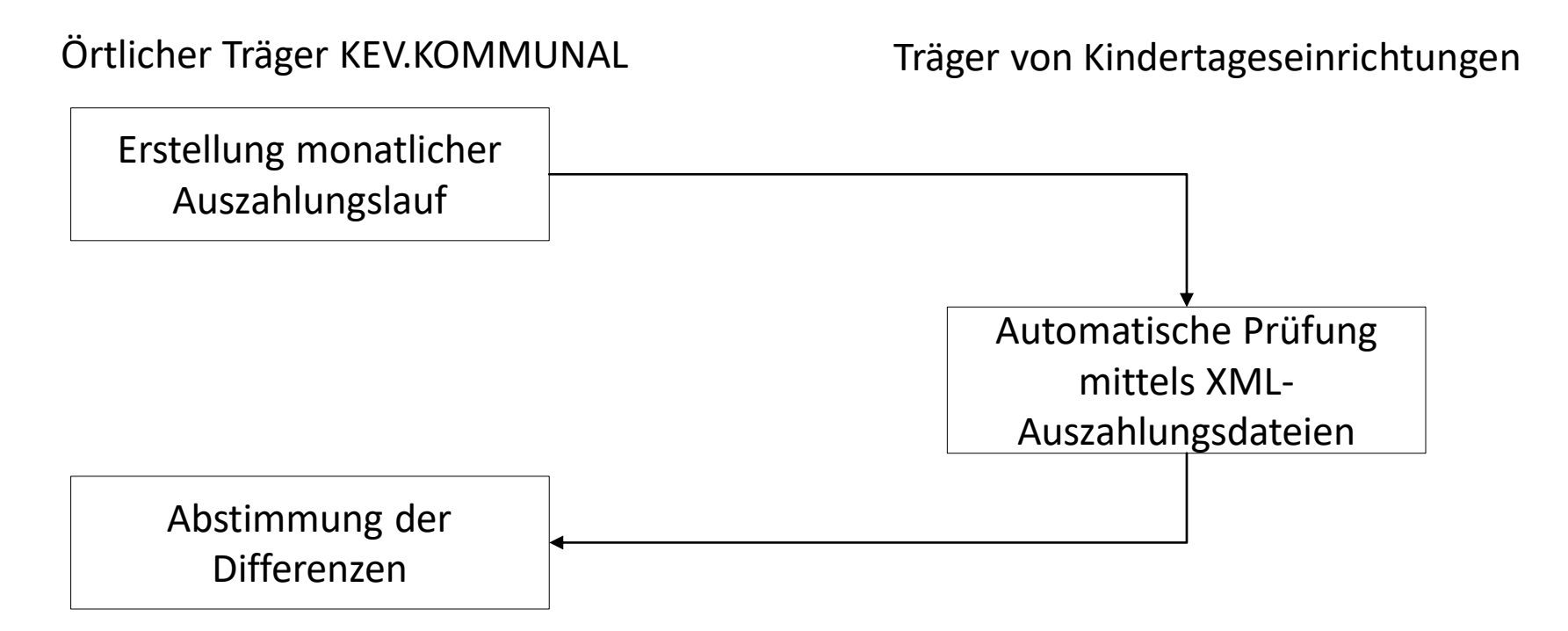

Hohe Zeitersparnis, da Abgleich direkt mit Abrechnung in KEV.KITA erfolgt

9

Bereitgestellt von:

- **Landkreis Mecklenburgische Seenplatte**
- **Landeshauptstadt Schwerin**
- **Landkreis Vorpommern-Greifswald** (ab 2024 geplant)
- **Hansestadt Rostock** (ab 2024 geplant)

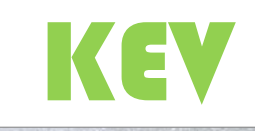

### Einführung KEV.FORDERUNGSABGLEICH

- 1. Interesse bekunden
- 2. Bereitstellung von Datei vom örtlichen Träger der Jugendhilfe für Initialen Abgleich der Kinder zwischen KEV.KOMMUNAL und KEV.KITA
	- 1. Einrichtungen
	- 2. Kinder
- 3. Bereitstellung und Konfiguration Module KEV.FORDERUNGSABGLEICH und KEV.INITIALABGLEICH durch KEV-Support
- 4. Durchführung Initialer Abgleich der Kinder zwischen beiden Systemen
- 5. KEV.KITA ist nun bereit für den Forderungsabgleich

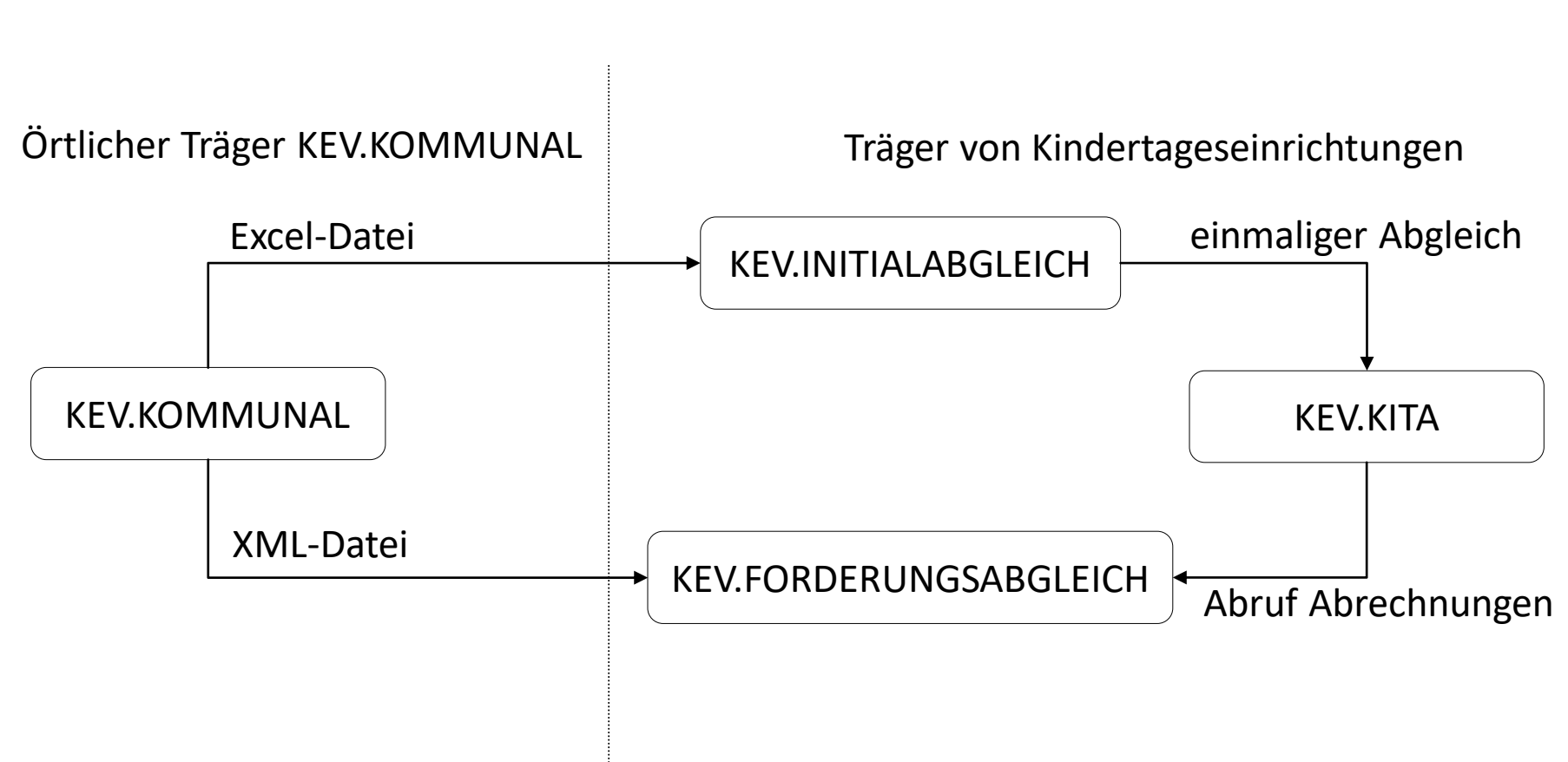

#### Modulübersicht

Elektronischer Forderungsabgleich

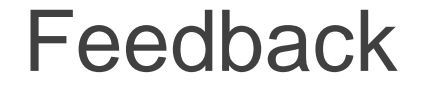

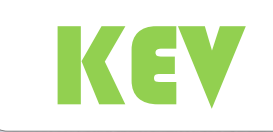

#### Ihre Meinung ist uns wichtig.

Wir schätzen Ihr Feedback, um unsere zukünftigen Veranstaltungen zu verbessern. Bitte nehmen Sie sich einen Moment Zeit, um die folgenden Fragen zu beantworten.

<https://www.umfrageonline.com/s/w7uhbns>

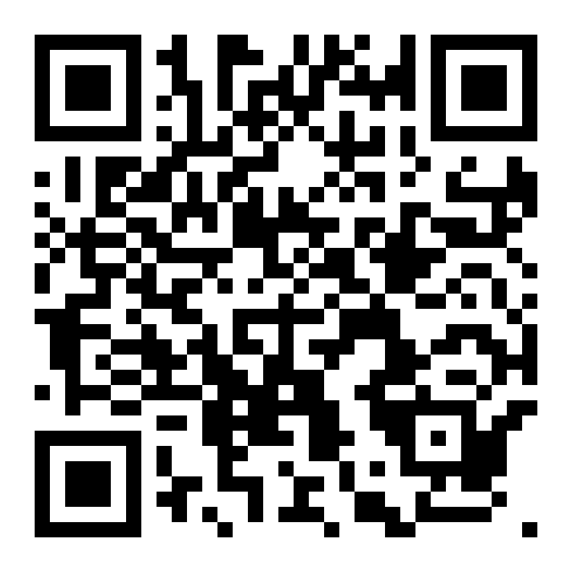

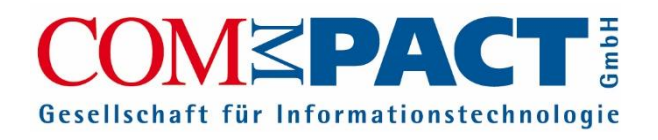

# KEV Anwendertreffen 2023

**Workshop "W4.1 - KEV.KITA Digitale Arbeitsprozesse und Datenablage" Referent Domenik Kröger, Robert Meier**

**26. Oktober 2023 Bornmühle**

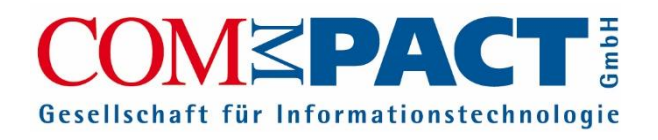

# KEV Anwendertreffen 2023

Workshop "W4.1 KEV.KITA Digitale Arbeitsprozesse **und Datenablage" Referenz Robert Meier**

**26. Oktober 2023 Bornmühle**

#### Ausgangszustand

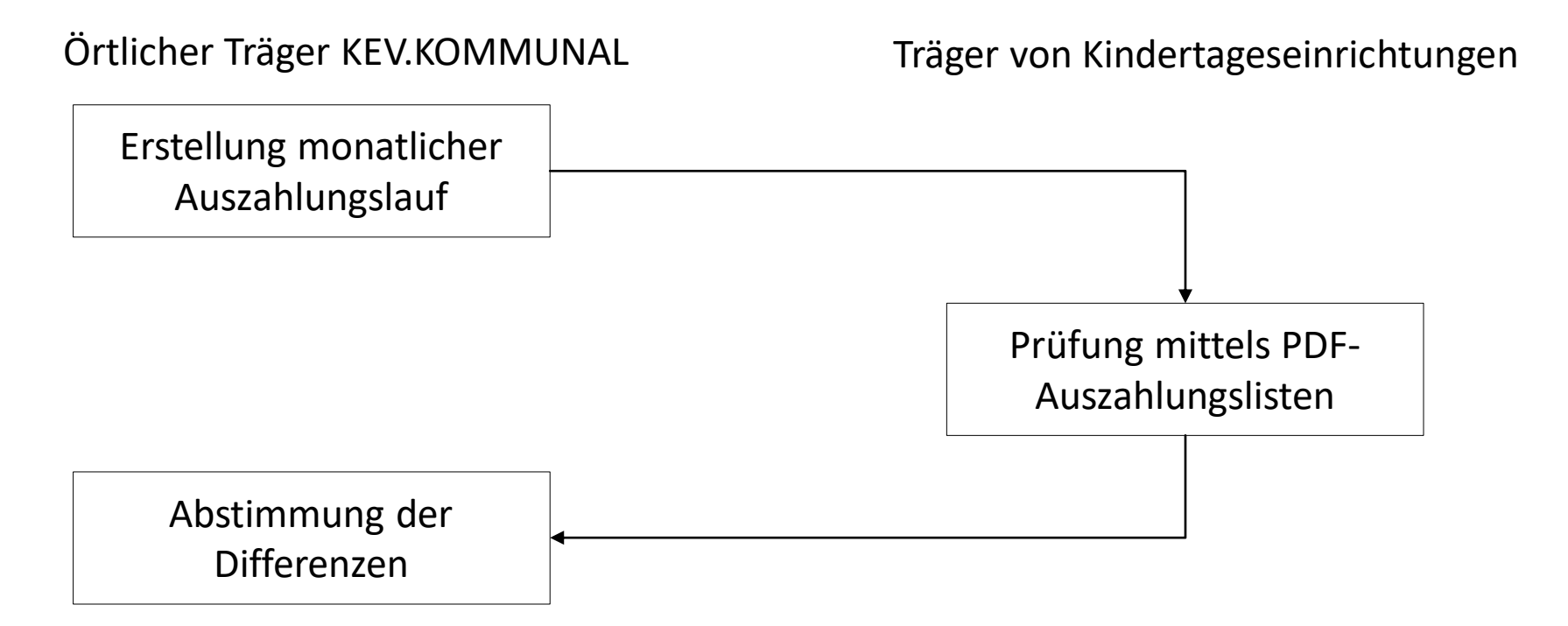

Zeitaufwendig, da Prüfung der Differenzen Satz für Satz erfolgen muss

#### Leistungsmerkmale

- Monatliche Bereitstellung der Abrechnungsdaten des örtlichen Trägers der Jugendhilfe in digitaler Form
- Umfasst:
	- 1. Platzkosten
	- 2. Essengeldzuschuss
	- 3. BuT
	- 4. Eingewöhnung
	- 5. Pauschale der Wohnsitzgemeinde

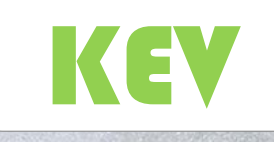

#### Nach Einführung KEV.FORDERUNGSABGLEICH

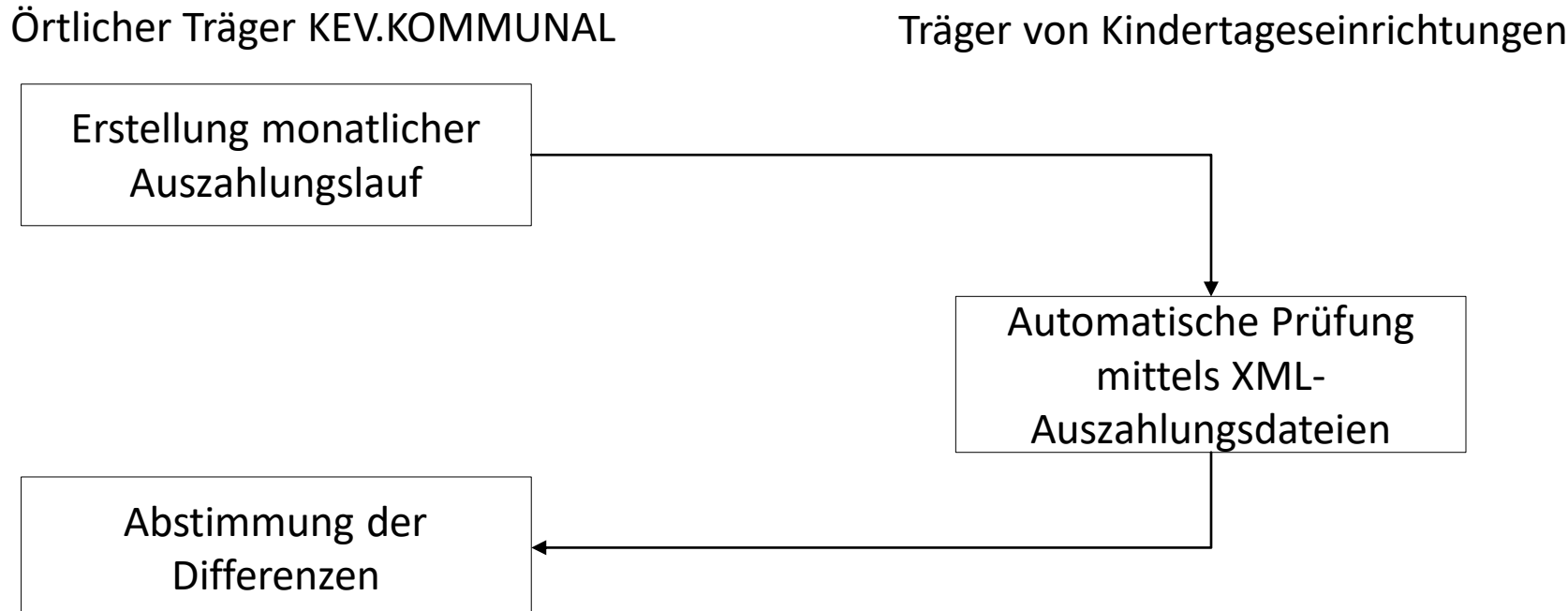

Hohe Zeitersparnis, da Abgleich direkt mit Abrechnung in KEV.KITA erfolgt

Bereitgestellt von:

- **Landkreis Mecklenburgische Seenplatte**
- **Landeshauptstadt Schwerin**
- **Landkreis Vorpommern-Greifswald** (ab 2024 geplant)
- **Hansestadt Rostock** (ab 2024 geplant)

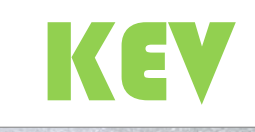

### Einführung KEV.FORDERUNGSABGLEICH

- 1. Interesse bekunden
- 2. Bereitstellung von Datei vom örtlichen Träger der Jugendhilfe für Initialen Abgleich der Kinder zwischen KEV.KOMMUNAL und KEV.KITA
	- 1. Einrichtungen
	- 2. Kinder
- 3. Bereitstellung und Konfiguration Module KEV.FORDERUNGSABGLEICH und KEV.INITIALABGLEICH durch KEV-Support
- 4. Durchführung Initialer Abgleich der Kinder zwischen beiden Systemen
- 5. KEV.KITA ist nun bereit für den Forderungsabgleich

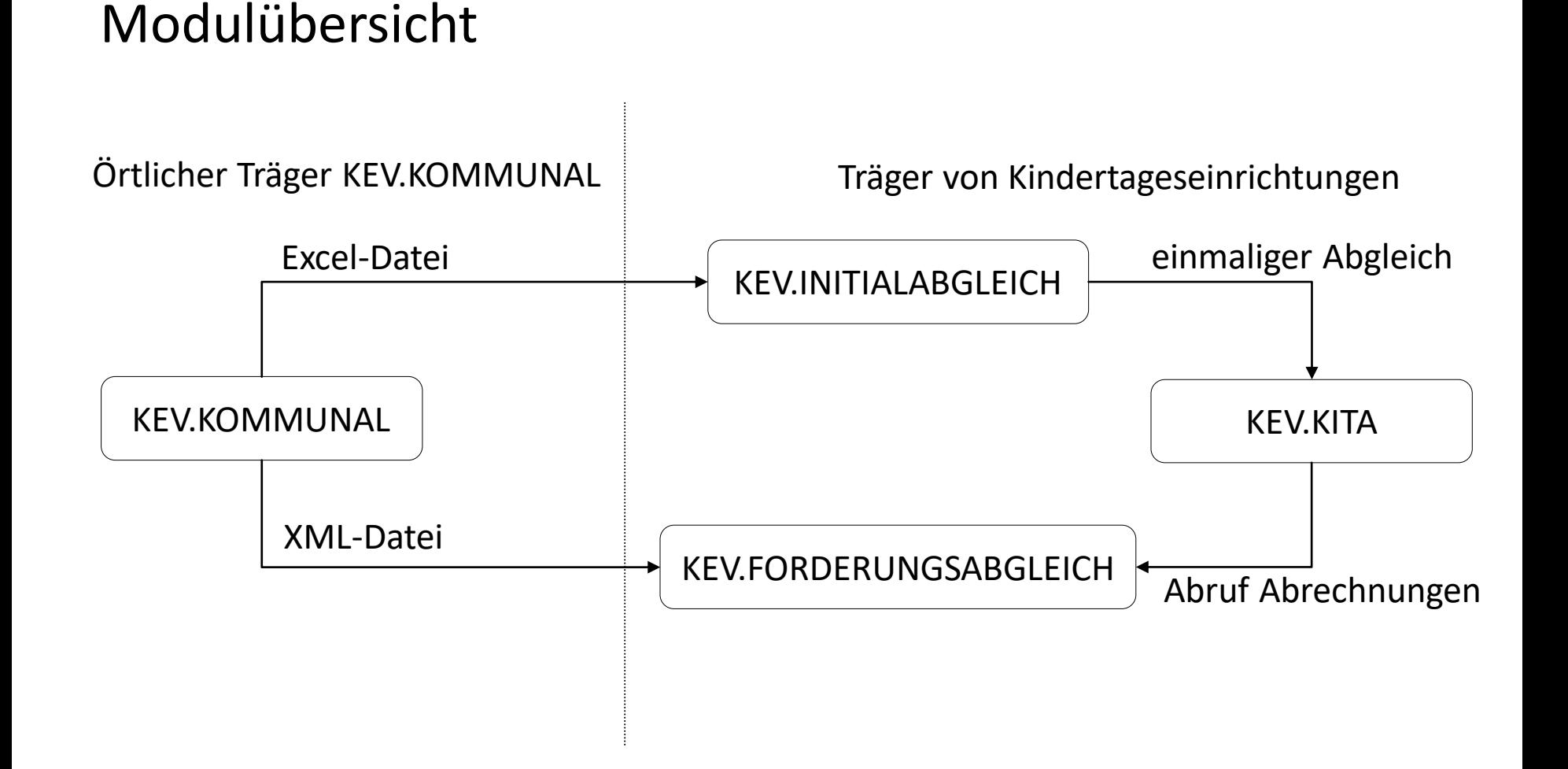

21

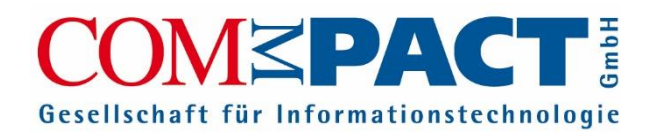

# KEV Anwendertreffen 2023

Workshop "W4.1 KEV.KITA Digitale Arbeitsprozesse **und Datenablage" Referenz Robert Meier**

**26. Oktober 2023 Bornmühle**